**Photoshop EXpress Crack Keygen License Code & Keygen Download**

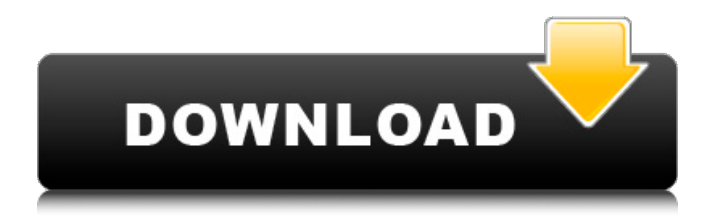

## **Photoshop EXpress**

Photos and image editors are useful for any type of image that you want to change. They are great for adjusting lighting, color saturation, and contrast. You can even adjust text or shapes, and make graphics with photo-editing programs. This page will introduce you to the basics of Photoshop, giving you an understanding of how the program works, and how to use it. What's in this Guide? This How-To Guide uses Photoshop for showcasing how to use the basics of the program. It will help you understand how and where things are located, how to open files, and all the basics of navigating, starting, saving, and opening files. It also has detailed instruction for how to create and edit the main layers of the tool. You'll have to complete the exercises to advance to the next section. You will find that many of the techniques described in this guide are the same as those used in Word. The article will cover the following: Basic file navigation and editing Layers and layers management Typography and drawing tools Graphic and photo manipulation Working with brushes How to save and export files What's next? The next section will allow you to edit images, using "Layers." The next section will allow you to create and edit images, using "Brushes." Basic Layers, Brushes, and Tools The basic elements of the tool include a canvas for which you can apply different layers and edit the color and shape, and a specific tool that is usually unlocked from the top tool bar. Layers are the basis of editing Photoshop images. There are eight types: Normal, Layers, Paths, Channels, Spot Colors, Gradients, Gradient Maps, and Adjustments. Each layer of an image is "managed" by its layer, thus enabling multiple images and effects to be merged into one. Layers are used to create a base for the other colors, shapes, and so on that you add to the image. Brushes are the second basic element of editing images, and are represented on the Layers panel. Brushes enable you to apply multiple colors and edit the areas they cover. Typography tools are the third basic element of Photoshop. They include Fonts, Type, and Editing Tools. Type tools allow you to create text, and editing tools allow you to add and move text

### **Photoshop EXpress Crack Torrent (Activation Code)**

One of the best things about Photoshop is that there are many Photoshop courses on the Internet for free. But many people are wondering whether they can make a career out of using Photoshop for free? This guide will help you decide whether you can get paid or not. What can you do? There are two main things you can do in Photoshop for money. Both are basically freelancing. If you have Photoshop skills, you can become a freelancer. Freelancing as a Graphic Designer You can use Photoshop for freelance jobs as a graphic designer. There are many websites and platforms for graphic designers. These platforms have graphic designer profiles. Your profile is the most important thing for freelancing. It will show your skills and experience and connect you to your potential clients. You can start a freelance graphic design career by getting freelance jobs through different platforms. You can use Facebook for freelance jobs. You can create your own website and sign up for many freelancing websites. You can use the services of a freelance graphic designer on each website. Freelancing as a photographer As a graphic designer, you can also start a freelancing business to become a photographer. Your work history as a graphic designer can prove your ability to take good-quality photos. The people who hire you as a photographer will see your previous portfolio and expect to see the same thing every time. If you love taking photos and want to create a more lucrative freelance business, then you can start a photography business. It's the easiest thing to do if you have the skills and experience. Photoshop User Skills and Freelancing Most of the above-mentioned platforms, websites, and courses will ask you to have Photoshop skills. So you will have to sign up for the appropriate Photoshop courses online. You should not be scared of Photoshop and the related skills. It is a useful program that all graphic designers and photographers use. If you want to freelance as a graphic designer or photographer, you should know the basics of Photoshop. Basic Skills Any Photoshop course will teach you the basic skills. They will teach you the following: How to use the tools and controls of Photoshop How to load a photo or create a new one How to format and enhance photos, like zoom, crop, color, black and white, brightness, and contrast How to work with fonts and

graphics How to select a photo to edit it a681f4349e

### **Photoshop EXpress [Latest-2022]**

The present invention relates to a new and distinct cultivar of Portulaca plant, botanically known as Portulaca hispida, commercially referred to as a carnation and hereinafter referred to by the name 'Fisilideg'. The new Portulaca plant is a product of a planned breeding program conducted by the Inventor in De Lier, The Netherlands. The objective of the breeding program is to create new compact Portulaca plants with numerous attractive flowers. The new Portulaca plant originated from a cross-pollination made by the Inventor in January, 2011 in De Lier, The Netherlands, of a proprietary selection of Portulaca hispida identified as code number 1009081, not patented, as the female, or seed, parent with a proprietary selection of Portulaca hispida identified as code number 040525, not patented, as the male, or pollen, parent. The new Portulaca plant was discovered and selected by the Inventor as a single flowering plant from within the progeny of the stated cross-pollination in a controlled greenhouse environment in De Lier, The Netherlands in April, 2011. Asexual reproduction of the new Portulaca plant by terminal cuttings in a controlled greenhouse environment in De Lier, The Netherlands since July, 2011 has shown that the unique features of this new Portulaca plant are stable and reproduced true to type in successive generations.package credentials import ("crypto/tls" "crypto/x509" "net/http") // Client is the common interface all gRPC credentials provide. type Client interface { // Retrieve returns the credentials value, making sure they're // valid and sets the '\*' fields in the data to point to the // copy. Retrieve() (Value, error) } // HTTPConfig contains optional HTTP specific config for this credential system type HTTPConfig struct { // AuthURL is a URL to which authentication requests may be sent. AuthURL string // Username is the user name to authenticate as Username string // Password is the password to authenticate with. Password string // CertificateChainURL is a url to a file containing the x509 certificate chain. CertificateChainURL string // Insecure

### **What's New in the?**

Popular Categories Julianne Moore Surprising Michael Douglas on Set Julianne Moore has some explaining to do! The Oscar-winning actress decided to surprise Michael Douglas at the set of The Grinder on Monday when Douglas surprised her with a bout of bad news about his failed back surgery: His back "has gotten a little bit worse than we had hoped," Douglas told People. "So we're changing our work schedule and I'm doing a little more physical therapy so I'll be able to come back very soon and hopefully not have to wear a back brace," he said. "I hate wearing the brace and it's hard to forget that it's there, but it will get better." Douglas had surgery on his lower back in January. While Douglas is expected to return to the set in eight weeks, he's going to take "a couple weeks off" until then. "I'm on my third set now and I'm a very heavy worker," he told People. "I feel very accomplished in many ways. I have a great job, the family is really wonderful." Douglas added, "I'm really enjoying being with [actors] Zooey Deschanel and Jason Bateman, and I have a lot of work to do. So I'm just taking my time."An adaptive learning classifier system for two-dimensional ultrasonic signals with noise and multiple reflections. This paper considers a classification problem for an adaptive learning system in ultrasonic images of the breast. The system is designed to be robust to noise and reflections and is also capable of detecting abnormalities. A classifier system is formed by the two-dimensional quadratic classifier, the fuzzy neural network, and the adaptive learning algorithm. Simulated experiments are carried out using digital breast images captured with a 256-channel array transducer (1.6 mm focus). Results for simulated normal and cancerous lesions are given and it is found that the simulated cancerous lesions can be detected in over 90% of cases using a classifier threshold of approximately 0.15.Q: Why is this UNION result incorrect (all but the first row)? I am currently learning MySQL and have run into the problem that I can't solve. This is the table

# **System Requirements For Photoshop EXpress:**

Compatibility: • Windows: Windows XP, Windows Vista, Windows 7, Windows 8, Windows 8.1, Windows 10, Windows Server 2003, Windows Server 2008, Windows Server 2008 R2, Windows Server 2012, Windows Server 2012 R2, Windows Server 2016, Windows Server 2019 • Mac OS: Mac OS X 10.6.8 or later • Linux: Ubuntu 12.04 LTS, Ubuntu 12.10, Ubuntu 13.04, Ubuntu 13.10, Ubuntu 14.04 LTS, Ubuntu 14.10, Ubuntu 15.04

Related links:

<https://shobeklobek.com/adobe-photoshop-cc-2018-full-license-keygen-full-version-x64/> <https://ninja-hub.com/adobe-photoshop-2021-version-22-1-0-crack-keygen-free-download-april-2022/> https://www.afrogoatinc.com/upload/files/2022/06/KdsAQIAnH2btgf19KQwk\_30\_57308c344c0bd9cc9b9e0e4f83a44e3c\_file.pdf <https://molenbeekshopping.be/wp-content/uploads/2022/07/melele.pdf> <https://delicatica.ru/2022/07/01/photoshop-cc-2018-license-keygen-win-mac/> [http://metroresumes.com.au/system/files/webform/Adobe-Photoshop-CS3\\_0.pdf](http://metroresumes.com.au/system/files/webform/Adobe-Photoshop-CS3_0.pdf) <https://cecj.be/photoshop-2022-jb-keygen-exe-win-mac/> [https://nightshow.pro/wp-content/uploads/2022/07/Adobe\\_Photoshop\\_CC\\_2015.pdf](https://nightshow.pro/wp-content/uploads/2022/07/Adobe_Photoshop_CC_2015.pdf) <https://www.lbbskin.com/journal/adobe-photoshop-2022-version-23-0-crack-mega-free-pc-windows/> <https://soepinaobasta.com/wp-content/uploads/2022/06/peverebe.pdf> [https://www.fairviewtownship.com/sites/g/files/vyhlif4416/f/pages/2020-fairview\\_township\\_road\\_map.pdf](https://www.fairviewtownship.com/sites/g/files/vyhlif4416/f/pages/2020-fairview_township_road_map.pdf) <https://verycheapcars.co.zw/advert/photoshop-2021-version-22-3-crack-file-only-for-windows-2022/> [https://serep.kg/wp-content/uploads/2022/07/adobe\\_photoshop\\_keygen\\_generator\\_\\_\\_full\\_version\\_for\\_pc\\_march2022.pdf](https://serep.kg/wp-content/uploads/2022/07/adobe_photoshop_keygen_generator___full_version_for_pc_march2022.pdf) <https://npcfmc.com/photoshop-2021-version-22-0-1-serial-number-license-code-keygen/> [https://ufostorekh.com/wp](https://ufostorekh.com/wp-content/uploads/2022/07/Photoshop_2021_Version_2200_Patch_full_version__Activation_PCWindows.pdf)[content/uploads/2022/07/Photoshop\\_2021\\_Version\\_2200\\_Patch\\_full\\_version\\_\\_Activation\\_PCWindows.pdf](https://ufostorekh.com/wp-content/uploads/2022/07/Photoshop_2021_Version_2200_Patch_full_version__Activation_PCWindows.pdf) http://www.nextjowl.com/upload/files/2022/06/n3pXFOKP4P3Tib7OCiLy\_30\_88e7a32eace15e0b7777ac6931f98e74\_file.pdf <https://www.careion.be/sites/default/files/webform/crysroza696.pdf> [https://www.amphenolalden.com/system/files/webform/Photoshop-2021\\_0.pdf](https://www.amphenolalden.com/system/files/webform/Photoshop-2021_0.pdf) [https://www.careerfirst.lk/sites/default/files/webform/cv/Photoshop-2020-version-21\\_35.pdf](https://www.careerfirst.lk/sites/default/files/webform/cv/Photoshop-2020-version-21_35.pdf) <https://www.copy-write.co.uk/sites/default/files/webform/fayrfabi943.pdf>

5 / 5